## <span id="page-0-0"></span>Mutatók

Kormányos Andor

Komplex Rendszerek Fizikája Tanszék

2020. szeptember 21.

A processzor (elvileg) egységes memóriát lát

- a bájtok külön-külön címezhet®k ⇒ memóriacímek
- 0-tól kezdődően a memória méretéig
- legfeljebb 4 GB (32 bites OS) vagy 256 TB (64 bites OS, 48 bites címbusz) memóriacím
- A program szempontjából a memória több dologra is való:
	- ebben található a programkód, amit a processzor végrehajt
	- **·** itt található a verem (stack), ami pl a függvények paramétereinek átadására való
	- a fennmaradó, szabadon foglalható memória a halomterület (heap)

Eddig egészen egyszer¶ változókat használtunk

- egy változóban egyetlen számot tároltunk valahol a memóriában
- valójában ezek a változók a veremben tárolódnak
- a verem mérete általában véges<sup>1</sup>, spórolni kell vele

További problémák, amikre megoldás kellene

- egyszerre sok számnak is kellhet memória (pl egy mátrixnak)
- egy nagy mátrix már nem biztos, hogy belefér a stack-be
- ha a vermen kívüli memóriára van szükség, azt le kell foglalni

<sup>1</sup> 64 bites Linuxon alapértelmezésben 8MB

## Mutatók (Pointerek) a C-ben

- olyan változó, ami egy memóriacímet tartalmaz
- · de van egy típusa is, mégpedig az, hogy az adott címen milyen típusú adat található
- alapesetben a stack-en foglal helyet

```
Egy egyszerű példa:
1 int main () {
2 double a = 5.0:
3 double * dp ;
4 // a * operatorral deklaraljuk a double tipusu dp pointert
5
6 dp = ka; // az k operatorral beallitjuk, hogy dp mely
7 // memoriacimre mutasson
8
9 printf ("%p\nn", dp); // eredmeny: 0060 FF00
10 printf ("%f\n'\n', *dp); // eredmeny: 5
11
12 double b = * dp ; // adott memoriacimre mutato pointer
13 // erteke kiolvashato
14 printf (\sqrt[n]{f}\n\cdot n, b);
15
16 return 0;
17 }
```
## Mutatók (pointer) a C nyelvben

A pointer által mutatott memóriacím felülírható:

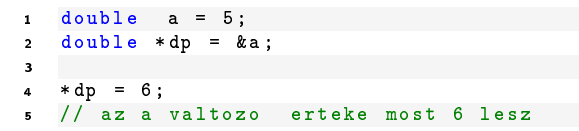

A pointer által mutatott memóriacím felülírható:

```
1 double a = 5:
2 double * dp = \&a;
3
4 * dp = 6;
5 // az a valtozo erteke most 6 lesz
```
Figyelem! Ez nem működik:

```
1 double * dp ;
2
```
 $3 * dp = 5;$ 

mert a dp a deklarálás után nem mutat egy konkrét memóriacímre

o dp-t rá kell állítani egy memóriacímre az & utasítás segítségével